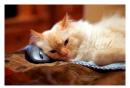

## Marquette University Spanish English Catalog (MaUSECat)

How do I play a video?

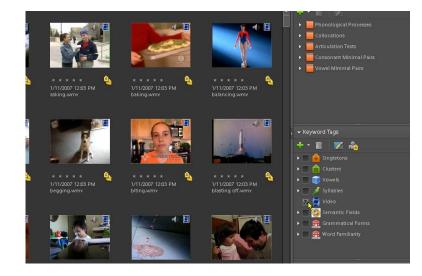

From the tag menu, select *Video* to show all the videos.

Double click the video you would like to play, and it will pop up in a new window.

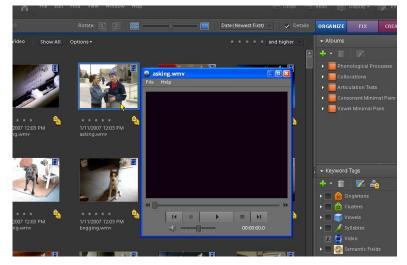

## How do I play a video?

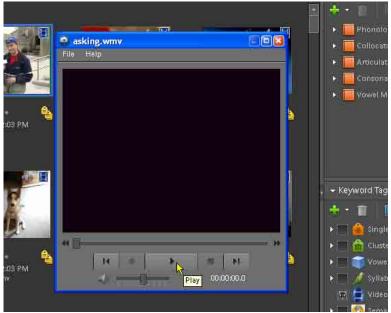

Click the play button to play the video.

2